## Μάθημα 2

# ΠΡΟΣΕΓΓΙΣΤΙΚΗ ΛΥΣΗ ΓΡΑΜΜΙΚΩΝ ΣΥΣΤΗΜΑΤΩΝ

#### Εισαγωγικές έννοιες  $2.1$

#### Ορισμός γραμμικού συστήματος 2.1.1

Ορισμός 2.1.1 - 1. Η γενική μορφή ενός γραμμικού συστήματος (linear system) m-εξισώσεων με n-αγνώστους  $x_1, x_2, ..., x_n$  είναι

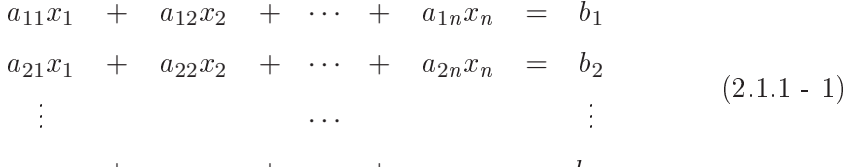

 $a_{m1}x_1 + a_{m2}x_2 + \cdots + a_{mn}x_n = b_m$ 

όπου τα  $a_{ij}$  με  $i = 1, 2, ..., m$ ;  $j = 1, 2, ..., n$  είναι οι συντελεστές του συστήματος και τα  $b_i$ ;  $i = 1, 2, ..., m$  είναι γνωστοί αριθμοί.

 $A$ ν  $b_i = 0$  για κάθε  $i = 1, 2, ..., m$ , τότε το σύστημα  $(2.1.1 - 1)$  λέγεται **ομογενές** και μία προφανής λύση του είναι η  $x_1 = x_2 = \ldots = x_n = 0$ , ενώ, όταν ένα τουλάχιστον από τα  $b_i$ ;  $i = 1, 2, ..., m$  είναι διάφορο του μηδενός, τότε λέγεται μη ομογενές.

#### Προσεγγιστική Λύση Συστημάτων Καθ. Α. Μπράτσος

Με τη βοήθεια των πινάκων το σύστημα  $(2.1.1 - 1)$  γράφεται

$$
\left[\begin{array}{cccc} a_{11} & a_{12} & \cdots & a_{1n} \\ a_{21} & a_{22} & \cdots & a_{2n} \\ \vdots & & \cdots & \vdots \\ a_{m1} & a_{m2} & \cdots & a_{mn} \end{array}\right] \left[\begin{array}{c} x_1 \\ x_2 \\ \vdots \\ x_n \end{array}\right] = \left[\begin{array}{c} b_1 \\ b_2 \\ \vdots \\ b_m \end{array}\right]
$$

ή

 $\overline{2}$ 

$$
A\mathbf{x} = \mathbf{b} \tag{2.1.1 - 2}
$$

όπου Α ο πίνακας των συντελεστών των αγνώστων με $A \in \Re^{m \times n}$ ή $A \in \mathcal{C}^{m \times n}$ και b διάνυσμα τάξης m. . Αντίστοιχη μορφή της  $(2.1.1 - 2)$  ισχύει για στοιχεία από το  $\mathcal C$  αντί του  $\Re$ .

#### 2.1.2 Μέθοδοι λύσης

Οι μέθοδοι λύσης του συστήματος  $(2.1.1 - 2)$  χωρίζονται στις παρακάτω δύο κατηγορίες:

- · άμεσες (direct), και
- $\bullet$  επαναληπτικές (iterative).

<sup>1</sup>Από το σύνολο των λύσεων θα δοθούν στη συνέχεια μόνον οι κυριότερες, που αναφέρονται στην περίπτωση όπου ο πίναχας Α των συντελεστών των αγνώστων είναι τετραγωνικός τάξης  $n$  και η ορίζουσα του  $|A| \neq 0.2$ 

<sup>&</sup>lt;sup>1</sup> Για άλλες περιπτώσεις ο αναγνώστης παραπέμπεται στη βιβλιογραφία και στο βιβλίο Α. Μπράτσος [3] Κεφ. 3.

<sup>&</sup>lt;sup>2</sup>Η Παράγραφος 2.2 που ακολουθεί δεν συμπεριλαμβάνεται στην εξεταστέα ύλη.

#### $2.2$ Άμεσοι μέθοδοι

#### Μέθοδος του Cramer  $2.2.1$

Επειδή  $|A| \neq 0$ , ο πίνακας A είναι αντιστρέψιμος, δηλαδή υπάρχει ο  $A^{-1}$ , οπότε από την  $(2.1.1 - 2)$  διαδοχικά έχουμε

$$
A\mathbf{x} = \mathbf{b} \quad \dot{\eta} \quad \overbrace{A^{-1}A}^{I}\mathbf{x} = A^{-1}\mathbf{b} \quad \dot{\eta} \quad I\mathbf{x} = A^{-1}\mathbf{b}
$$

όπου Ι ο μοναδιαίος πίνακας τάξης *n*, δηλαδή τελικά

$$
x = A^{-1} b.
$$
 (2.2.1 - 1)

Η  $(2.2.1 - 1)$  συναρτήσει των αγνώστων  $x_1, x_2, ..., x_n$  του συστήματος αποδεικνύεται ότι τελικά γράφεται

$$
x_i = \frac{|A_i|}{|A|}; \quad i = 1, 2, \dots, n,
$$
 (2.2.1 - 2)

όταν με  $|A_i|$  συμβολίζεται η ορίζουσα που προχύπτει, αν η *i*-στήλη του πίναχα Α αντικατασταθεί από τις συντεταγμένες του διανύσματος b. Η μέθοδος αυτή, που είναι γνωστή σαν μέθοδος του Cramer, λόγω του μεγάλου αριθμού των πράξεων και των υπεισερχομένων σφαλμάτων στρογγυλοποίησης (roundoff errors), έχει θεωρητικό μόνον ενδιαφέρον.

#### $\Pi$ αράδειγμα 2.2.1 - 1

Έστω το σύστημα

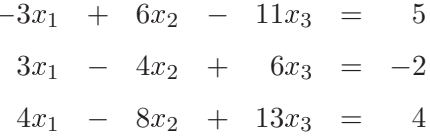

που γράφεται

$$
\begin{bmatrix} -3 & 6 & -11 \ 3 & -4 & 6 \ 4 & -8 & 13 \end{bmatrix} \begin{bmatrix} x_1 \ x_2 \ x_3 \end{bmatrix} = \begin{bmatrix} 5 \ -2 \ 4 \end{bmatrix}.
$$

#### Προσεγγιστική Λύση Συστημάτων  $\overline{4}$  $\boldsymbol{K\alpha\theta}.$  Α. Μπράτσος

Αν Α είναι ο πίνακας των συντελεστών των αγνώστων, τότε  $|A|=10$ , οπότε

$$
A^{-1} = \begin{bmatrix} -0.4 & 1.0 & -0.8 \\ -1.5 & 0.5 & -1.5 \\ -0.8 & 0 & -0.6 \end{bmatrix}.
$$

Ο τύπος  $(2.2.1 - 1)$  δίνει τότε την παρακάτω λύση

$$
\begin{bmatrix} x_1 \\ x_2 \\ x_3 \end{bmatrix} = \begin{bmatrix} -0.4 & 1.0 & -0.8 \\ -1.5 & 0.5 & -1.5 \\ -0.8 & 0 & -0.6 \end{bmatrix} \begin{bmatrix} 5 \\ -2 \\ 4 \end{bmatrix} = \begin{bmatrix} -7.2 \\ -2.5 \\ -6.4 \end{bmatrix}.
$$

Η παραπάνω λύση προκύπτει επίσης και από τον τύπο  $(2.2.1 - 2)$  όπου

$$
|A_1| = \begin{bmatrix} 5 & 6 & -11 \\ -2 & -4 & 6 \\ 4 & -8 & 13 \end{bmatrix} = -72, \quad |A_2| = \begin{bmatrix} -3 & 5 & -11 \\ 3 & -2 & 6 \\ 4 & 4 & 13 \end{bmatrix} = -25,
$$

$$
|A_3| = \begin{bmatrix} -3 & 6 & 5 \\ 3 & -4 & -2 \\ 4 & -8 & 4 \end{bmatrix} = -64.
$$

#### Μέθοδος απαλοιφής του Gauss 2.2.2

Η μέθοδος απαλοιφής του Gauss χωρίς διάταξη<sup>3</sup> (pivoting) περιγράφεται από τα παρακάτω βήματα (steps):

10 βήμα. Έστω ότι οι εξισώσεις του συστήματος  $(2.1.1-1)$  έχουν διαταχθεί κατά τέτοιο τρόπο, ώστε  $a_{11} \neq 0$ . Το  $a_{11}$  λέγεται και οδηγό στοιχείο (pivot). Τότε ο άγνωστος  $x_1$  απαλείφεται από τη 2η, 3η, ..., n-οστή

 $^3$ Όμοια για άλλες περιπτώσεις βλέπε βιβλιογραφία και βιβλίο Α. Μπράτσος [3] Κεφ. 3.

εξίσωση, αφαιρώντας:

$$
m_{21} = \frac{a_{21}}{a_{11}} \quad \text{φορές την πρώτη από τη δεύτερη εξίσωση}
$$
\n
$$
m_{31} = \frac{a_{31}}{a_{11}} \quad , \quad \text{γρίτη}
$$
\n
$$
\vdots \quad \vdots \quad \vdots \quad \vdots
$$
\n
$$
m_{n1} = \frac{a_{n1}}{a_{11}} \quad , \quad \text{γρίτη}
$$

όταν τα  $m_{i1}$ ;  $i = 2, 3, ..., n$  είναι οι πολλαπλασιαστές του Gauss για το πρώτο βήμα. Η μορφή του συστήματος στο τέλος του 1ου βήματος είναι

$$
a_{11}x_1 + a_{12}x_2 + \cdots + a_{1n}x_n = b_1
$$
  
\n
$$
a_{22}^{(1)}x_2 + \cdots + a_{2n}^{(1)}x_n = b_2^{(1)}
$$
  
\n
$$
\vdots
$$
  
\n
$$
a_{n2}^{(1)}x_2 + \cdots + a_{nn}^{(1)}x_n = b_n^{(1)}
$$
  
\n(2.2.2 - 1)

όπου με  $a_{ij}^{(\varkappa)},$   $b_i^{(k)};$   $k=1,\,2,\,\ldots,\,n-1$  θα συμβολίζεται στο εξής η νέα τιμή των  $a_{ij}$  και  $b_i$  στο τέλος του  $k$ -βήματος γενικά.

20 βήμα. Όμοια, έστω ότι οι εξισώσεις του συστήματος  $(2.2.2-1)$  έχουν ι κ<br>διαταχθεί κατά τέτοιον τρόπο, ώστε  $a_{22}^{(1)} \neq 0$ . Τότε ο άγνωστος  $x_2$ απαλείφεται από την 3η, ...,  $n$ -οστή εξίσωση, αφαιρώντας

$$
m_{32} = \frac{a_{32}^{(1)}}{a_{22}^{(1)}}
$$
 φορές τη δεύτερη από την τρίτη εξίσωση  
\n
$$
\vdots
$$
\n
$$
m_{n2} = \frac{a_{n2}^{(1)}}{a_{22}^{(1)}}
$$
\n",\n
$$
m_{n3} = \frac{a_{n3}^{(1)}}{a_{23}^{(1)}}
$$

Η μορφή του συστήματος στο τέλος του 2ου βήματος θα είναι

 $6\,$ 

$$
a_{11}x_1 + a_{12}x_2 + a_{13}x_3 + \cdots + a_{1n}x_n = b_1
$$
  
\n
$$
a_{22}^{(1)}x_2 + a_{23}^{(1)}x_3 + \cdots + a_{2n}^{(1)}x_n = b_2^{(1)}
$$
  
\n
$$
a_{33}^{(2)}x_3 + \cdots + a_{3n}^{(2)}x_n = b_3^{(2)}
$$
  
\n
$$
\vdots
$$
  
\n
$$
a_{n3}^{(2)}x_3 + \cdots + a_{nn}^{(2)}x_n = b_n^{(2)}
$$
  
\n(2.2.2 - 2)

Συνεχίζοντας με αυτό τον τρόπο στο τέλος και του  $n-1$  βήματος, η μορφή του αρχικού συστήματος  $(2.1.1 - 1)$  τελικά θα είναι

$$
a_{11}x_1 + a_{12}x_2 + a_{13}x_3 + \cdots + a_{1n}x_n = b_1
$$
  
\n
$$
a_{22}^{(1)} x_2 + a_{23}^{(1)} x_3 + \cdots + a_{2n}^{(1)} x_n = b_2^{(1)}
$$
  
\n
$$
a_{33}^{(2)} x_3 + \cdots + a_{3n}^{(2)} x_n = b_3^{(2)}
$$
  
\n
$$
\vdots
$$
  
\n
$$
a_{nn}^{(n-1)} x_n = b_n^{(n-1)}
$$
  
\n(2.2.2 - 3)

όπου προφανώς το σύστημα  $(2.2.2-3)$  είναι ισοδύναμο με το αρχικό. Το σύστημα  $(2.2.2-3)$  γράφεται απλούστερα ως

> $u_{11}x_1 + u_{12}x_2 + u_{13}x_3 + \cdots + u_{1n}x_n = c_1$  $u_{22}x_2 + u_{23}x_3 + \cdots + u_{2n}x_n = c_2$  $u_{33}x_3 + \cdots + u_{3n}x_n = c_3$  $\label{eq:2.1} \frac{1}{2} \sum_{i=1}^n \frac{1}{2} \sum_{j=1}^n \frac{1}{2} \sum_{j=1}^n \frac{1}{2} \sum_{j=1}^n \frac{1}{2} \sum_{j=1}^n \frac{1}{2} \sum_{j=1}^n \frac{1}{2} \sum_{j=1}^n \frac{1}{2} \sum_{j=1}^n \frac{1}{2} \sum_{j=1}^n \frac{1}{2} \sum_{j=1}^n \frac{1}{2} \sum_{j=1}^n \frac{1}{2} \sum_{j=1}^n \frac{1}{2} \sum_{j=1}^n \frac{$  $\sim$   $\frac{1}{2}$  $u_{nn}x_n = c_n$

ή με τη βοήθεια των πινάχων

$$
\begin{bmatrix} u_{11} & u_{12} & \cdots & u_{1n} \\ u_{22} & \cdots & u_{2n} \\ \vdots & \vdots & \vdots \\ u_{nn} & \end{bmatrix} \begin{bmatrix} x_1 \\ x_2 \\ \vdots \\ x_n \end{bmatrix} = \begin{bmatrix} c_1 \\ c_2 \\ \vdots \\ c_n \end{bmatrix},
$$

δηλαδή

$$
U\mathbf{x} = \mathbf{c} \quad \text{if} \quad U \in \mathbb{R}^{n \times n} \tag{2.2.2 - 4}
$$

όπου ο  $U$  είναι ένας άνω τριγωνικός πίνακας.

Η λύση του συστήματος  $(2.2.2-4)$  γίνεται με ανάδρομη αντικατάσταση (backward substitution), δηλαδή από την τελευταία προς την πρώτη εξίσωση ως εξής:

$$
x_n = c_n/u_{nn}
$$
  
\n
$$
x_{n-1} = [c_{n-1} - u_{n-1,n} x_n] / u_{n-1,n-1}
$$
  
\n
$$
\vdots
$$
  
\n
$$
x_1 = \left[c_1 - \sum_{j=2}^n u_{1j} x_j\right] / u_{11}.
$$
\n(2.2.2 - 5)

### $\Pi$ αράδειγμα 2.2.2 - 1

Έστω το σύστημα

$$
2x_1 + 2x_2 + 4x_3 = 6
$$
  
\n
$$
-x_1 + 2x_2 - 3x_3 = 3
$$
  
\n
$$
x_1 + 2x_2 - x_3 = 5.
$$
\n(2.2.2 - 6)

Τότε σύμφωνα με τη μέθοδο απαλοιφής του Gauss χωρίς διάταξη η λύση είναι:

### 1ο βήμα

Γίνεται απαλοιφή του αγνώστου  $x_1$  από τη 2η και 3η εξίσωση ως εξής:

Άρα στο τέλος του 1ου βήματος το σύστημα γράφεται

$$
2x_1 + 2x_2 + 4x_3 = 6
$$
  

$$
3x_2 - x_3 = 6
$$
  

$$
x_2 - 3x_3 = 2,
$$

που προφανώς είναι ισοδύναμο με το αρχικό, επειδή έχει διατηρηθεί η 1η εξίσωση.

### 2ο βήμα

Απαλείφεται ο άγνωστος  $x_2$  από την 3η εξίσωση ως εξής:

Eξίσωση 3: = Eξίσωση 3 -  $m_{32} *$  Eξίσωση 2;  $m_{32} = 1/3$ .

Άρα στο τέλος του 2ου βήματος το σύστημα θα έχει τελικά τη μορφή

$$
2x_1 + 2x_2 + 4x_3 = 6
$$
  

$$
3x_2 - x_3 = 6
$$
  

$$
- \frac{8}{3}x_3 = 0
$$
 (2.2.2 - 7)

που είναι επίσης λόγω της διατήρησης και της 2ης εξίσωσης ισοδύναμο με το αρχικό. Λύνοντας τώρα το σύστημα  $(2.2.2-7)$  με την ανάδρομη αντιχατάσταση, δηλαδή από την 3η προς την 1η εξίσωση, προχύπτει η λύση:  $x_3 = 0$ ,  $x_2 = 2$  και  $x_1 = 1$ .

#### Επαναληπτικές Μέθοδοι 2.3

#### $2.3.1$ Ορισμοί

Όταν το πλήθος των εξισώσεων είναι σχετικά μικρό, τότε είναι προτιμότερο για τη λύση του συστήματος  $(2.1.1-2)$  να χρησιμοποιηθούν οι άμεσοι μέθοδοι της προηγούμενης παραγράφου Σε μεγάλο όμως αριθμό εξισώσεων για περισσότερη ακρίβεια των λύσεων συνήθως προτιμούνται οι επαναληπτικές μέθοδοι (*iterative methods*).

Έστω λοιπόν το σύστημα  $(2.1.1-2)$ , δηλαδή το

$$
A\mathbf{x} = \mathbf{b} \tag{2.3.1 - 1}
$$

8

όπου ο πίναχας  $A$  είναι τετραγωνιχός τάξης  $n$  με  $|A|\neq 0.$  Τότε έχοντας υπ' όψιν το ανάλογο πρόβλημα της εύρεσης των ριζών της Εξίσωσης  $(1.1-2)$  του Μαθήματος 1 θα πρέπει και για την περίπτωση του συστήματος  $(2.3.1 - 1)$ να δημιουργηθεί για κάθε άγνωστο  $x_1, x_2, ..., x_n$  χωριστά μια επαναληπτική σχέση ανάλογη της  $(1.1-3)$ . Αν για ευκολία η επαναληπτική σχέση για τον άγνωστο, έστω  $x_1$ , γραφεί στη μορφή  $x_1^{i+1} = g_1(x_1^i); i = 0, 1, \ldots,$  τότε για τον  $x_k$  άγνωστο θα έχει τη μορφή

$$
x_k^{i+1} = g_k\left(x_k^i\right); \quad k = 1, 2, \dots, n \text{ and } i = 0, 1, \dots \tag{2.3.1-2}
$$

Οι τιμές των αγνώστων για κάθε τιμή του δείκτη i ή διαφορετικά για κάθε επανάληψη, ορίζουν ένα διάνυσμα με συντεταγμένες τις αντίστοιχες τιμές των  $x_1^i, x_2^i, \ldots, x_n^i$ . Έστω  $\mathbf{x}_k^{i+1} = [x_1^i, x_2^i, \ldots, x_n^i]^T$  το διάνυσμα αυτό. Τότε τα διανύσματα αυτά δημιουργούν μια ακολουθία διανυσμάτων, που θεωρητικά θα πρέπει να συγκλίνει στη λύση του συστήματος  $(2.3.1 - 1)$ .

Επομένως το πρόβλημα της εύρεσης της λύσης του συστήματος  $(2.3.1-1)$ ανάγεται στον προσδιορισμό της επαναληπτικής συνάρτησης  $g_k$  στην  $(2.3.1 -$ 2). Όπως και στο Μάθημα 1 ο τρόπος προσδιορισμού καθορίζει και την αντίστοιχη μέθοδο λύσης του συστήματος. Τα κριτήρια διακοπής των επαναλήψεων του Μαθήματος 1 ισχύουν και στην περίπτωση των επαναληπτικών μεθόδων για συστήματα.

Εξετάζονται στη συνέγεια οι αργικές κλασικές μέθοδοι που προκύπτουν από τη μορφή  $(2.3.1-2)$ , ενώ ο αναγνώστης παραπέμπεται στη βιβλιογραφία στο τέλος του βιβλίου για μια εκτενέστερη αντιμετώπιση του παραπάνω προβλήματος.

#### 2.3.2 Μέθοδος του Jacobi

 $\Sigma$ ύμφωνα με τη μέθοδο του Jacobi η επαναληπτική σχέση  $(2.3.1-2)$  δημιουργείται από το σύστημα

$$
a_{11} x_1 + a_{12} x_2 + \cdots + a_{1n} x_n = b_1
$$
  
\n
$$
a_{21} x_1 + a_{22} x_2 + \cdots + a_{2n} x_n = b_2
$$
  
\n
$$
\vdots \qquad \cdots \qquad \vdots
$$
  
\n
$$
a_{n1} x_1 + a_{n2} x_2 + \cdots + a_{mn} x_n = b_n,
$$
  
\n(2.3.2 - 1)

#### 10 Προσεγγιστική Λύση Συστημάτων  $K\alpha\theta$ . Α. Μπράτσος

όταν αυτό λυθεί διαγώνια για κάθε έναν άγνωστο χωριστά, δηλαδή η 1η εξίσωση για τον άγνωστο  $x_1$ , η 2η για τον  $x_2$  και τελικά η  $n$ -οστή για τον  $x_n$ θεωρώντας τους άλλους αγνώστους σε κάθε περίπτωση σαν γνωστούς.

Άρα σύμφωνα με τη μέθοδο από το σύστημα  $(2.3.2 - 1)$  προχύπτει ότι:

$$
x_1 = -\frac{1}{a_{11}}[
$$
  
\n
$$
x_2 = -\frac{1}{a_{22}}[a_{21}x_1 + a_{23}x_3 + ... + a_{2n}x_n] + \frac{b_1}{a_{11}}
$$
  
\n
$$
x_2 = -\frac{1}{a_{22}}[a_{21}x_1 + a_{23}x_3 + ... + a_{2n}x_n] + \frac{b_2}{a_{22}}
$$
  
\n
$$
\vdots = \vdots
$$
  
\n
$$
x_n = -\frac{1}{a_{nn}}[a_{n1}x_1 + a_{n2}x_2 + ... + a_{nn-1}x_{n-1}] + \frac{b_n}{a_{nn}},
$$

όταν  $a_{11} \cdots a_{nn} \neq 0$ .

Από την παραπάνω μορφή του συστήματος, η επαναληπτική σχέση

$$
x_k^{(i+1)} = g_k\left(x_k^{(i)}\right); \quad i = 0, 1, \ldots; \quad k = 1, 2, \ldots, n
$$

προκύπτει τότε ως εξής:<sup>4</sup>

$$
x_1^{(i+1)} = -\frac{1}{a_{11}} \left[ a_{12} x_2^{(i)} + a_{13} x_3^{(i)} + \dots + a_{1n} x_n^{(i)} \right] + \frac{b_1}{a_{11}}
$$
  

$$
x_2^{(i+1)} = -\frac{1}{a_{22}} \left[ a_{21} x_1^{(i)} + a_{23} x_3^{(i)} + \dots + a_{2n} x_n^{(i)} \right] + \frac{b_2}{a_{22}}
$$
  
... (2.3.2 - 2)

$$
x_n^{(i+1)} = -\frac{1}{a_{nn}} \left[ a_{n1} x_1^{(i)} + a_{n2} x_2^{(i)} + \ldots + a_{n} x_{n-1}^{(i)} x_{n-1}^{(i)} \right] + \frac{b_n}{a_{nn}}.
$$

Η  $(2.3.2-2)$  ορίζει τότε την επαναληπτική σχέση της μεθόδου του Jacobi. Η μέθοδος περιγράφεται στον Αλγόριθμο 2.3.2 - 1.

 $^{4}$ Στα συστήματα χρησιμοποιείται συνήθως ο συμβολισμός  $(i + 1)$ , δηλαδή το  $i + 1$  σε παρένθεση για να διαφέρει από το δείχτη k, που χρησιμοποιείται για τους αγνώστους. Στις εξισώσεις, που δεν απαιτείται ανάλογη διάκριση, χρησιμοποιείται το  $i+1$ .

### Αλγόριθμος 2.3.2 - 1 (μεθόδου του Jacobi)

Δεδομένα:  $A$ **x** = **b** με  $A \in \Re^{n \times n}$ ,<br>αρχική τιμή **x**<sup>(0)</sup> =  $\left[x_1^{(0)}, x_2^{(0)}, \ldots, x_n^{(0)}\right]^T$ ,<br>ακρίβεια ε και μέγιστος αριθμός επαναλήψεων *N*<br>Για  $k = 1, 2, \ldots, N$ <br>Για  $i = 1, 2, \ldots, n$  $x_i^{(k+1)} = \left(b_i - \sum_{j=1}^{i-1} a_{ij} x_j^{(k)} - \sum_{j=i+1}^{n} a_{ij} x_j^{(k)}\right) / a_{ii}$ τέλος  $i$ <br>  $\alpha v \|\mathbf{x} - \mathbf{x}^{(0)}\| < \varepsilon$ ,<br>
τύπωσε  $\mathbf{x} = [x_1, x_2, ..., x_n]^T$  STOP<br>  $\mathbf{x}^{(0)} = \mathbf{x}$ <br>
τέλος  $k$ τέλος $k$  Τύπωσε "ΜΕΘΟΔΟΣ ΜΗ ΑΚΡΙΒΗΣ"

### $\Sigma$ ημείωση 2.3.2 - 1

Στα συστήματα, σε αντίθεση με τις εξισώσεις όπου η αρχική τιμή  $x_0$  των επαναλήψεων είναι δυνατόν να προσδιοριστεί γραφικά ή με τη μέθοδο του μέσου σημείου κ.λπ., δεν είναι εύκολος ο προσδιορισμός των αρχικών τιμών  $x_1^{(0)}, x_2^{(0)}, \ldots, x_n^{(0)}$ . Για το λόγο αυτό συνήθως θέτουμε  $x_1^{(0)} = 0, x_2^{(0)} = 0$  $0, \ldots, x_n^{(0)} = 0$ , εκτός αν διαφορετικά δίνεται.

### $\Pi$ αράδειγμα 2.3.2 - 1

Έστω το σύστημα

$$
5x_1 - 2x_2 + 3x_3 = -1
$$
  
\n
$$
-3x_1 + 9x_2 + x_3 = -5
$$
  
\n
$$
x_1 - x_2 - 7x_3 = 15
$$
\n(2.3.2 - 3)

με ρίζες  $x_1^* = 1$ ,  $x_2^* = 0$  και  $x_3^* = -2$ .

Σύμφωνα με την  $(2.3.2-1)$  το σύστημα γράφεται

$$
x_1 = \frac{1}{5} [2 x_2 - 3 x_3] - \frac{1}{5}
$$
  
\n
$$
x_2 = \frac{1}{9} [3 x_1 - x_3] - \frac{5}{9}
$$
  
\n
$$
x_3 = -\frac{1}{7} [-x_1 + x_2] - \frac{15}{7},
$$

οπότε από την  $(2.3.2-2)$  προχύπτει η παραχάτω επαναληπτιχή σχέση:

$$
x_1^{(i+1)} = \frac{1}{5} \left[ 2 x_2^{(i)} - 3 x_3^{(i)} \right] - \frac{1}{5}
$$
  
\n
$$
x_2^{(i+1)} = \frac{1}{9} \left[ 3 x_1^{(i)} - x_3^{(i)} \right] - \frac{5}{9}
$$
  
\n
$$
x_3^{(i+1)} = -\frac{1}{7} \left[ -x_1^{(i)} + x_2^{(i)} \right] - \frac{15}{7}; \quad i = 0, 1, ....
$$
\n(2.3.2 - 4)

Θέτοντας στην  $(2.3.2-4)$  σύμφωνα με τη Σημείωση 2.3.2 - 1 σαν αρχικές τιμές  $x_1^{(0)} = 0$ ,  $x_2^{(0)} = 0$ ,  $x_3^{(0)} = 0$  διαδοχικά έχουμε:

 $\gamma$ ια  $i=0$ 

$$
x_1^{(0+1)} = x_1^{(1)} = \frac{1}{5} \left[ 2 x_2^{(0)} - 3 x_3^{(0)} \right] - \frac{1}{5} = -\frac{1}{5} = 0.2
$$
  

$$
x_2^{(0+1)} = x_2^{(1)} = \frac{1}{9} \left[ 3 x_1^{(0)} - x_3^{(0)} \right] - \frac{5}{9} = -\frac{5}{9} = -0.555556
$$
  

$$
x_3^{(0+1)} = x_3^{(1)} = -\frac{1}{7} \left[ -x_1^{(0)} + x_2^{(0)} \right] - \frac{15}{7} = -\frac{15}{7} = -2.142857.
$$

$$
\gamma \alpha \quad i = 1
$$
\n
$$
x_1^{(1+1)} = x_1^{(2)} = \frac{1}{5} \left[ 2x_2^{(1)} - 3x_3^{(1)} \right] - \frac{1}{5}
$$
\n
$$
= \frac{1}{5} \left[ 2 \times (-0.555) - 3 \times (-2.142) \right] - 0.2 = 0.863492
$$
\n
$$
x_2^{(1+1)} = x_2^{(2)} = \frac{1}{9} \left[ 3x_1^{(1)} - x_3^{(1)} \right] - \frac{5}{9}
$$
\n
$$
= \frac{1}{9} \left[ 3 \times 0.2 - (-2.142) \right] - 0.555 = -0.384127
$$
\n
$$
x_3^{(1+1)} = x_3^{(2)} = -\frac{1}{7} \left[ -x_1^{(1)} + x_2^{(1)} \right] - \frac{15}{7}
$$
\n
$$
= -\frac{1}{7} \left[ -0.2 + (-0.555) \right] - 2.142857 = -2.034921
$$

*'* Ομοια για  $i = 2, 3, \ldots$  . Τα αποτελέσματα της παραπάνω διαδικασίας μέχρι και την 12η επανάληψη δίνονται στον Πίνακα 2.3.2 - 1. Συγκρίνοντας με τις ρίζες προχύπτει τότε ότι στη 12η επανάληψη υπάρχει αχρίβεια 5 δεχαδιχών ψηφίων για την 1η και τη 2η ρίζα και 6 για την 3η.

Η λύση με το MATHEMATICA δίνεται στο Πρόγραμμα 2.3.2 - 1.

Πρόγραμμα 2.3.2 - 1 (μεθόδου του Jacobi)

 $n = 12$ ;  $x = 0$ ;  $y = 0$ ;  $z = 0$ ;  $f1[y_-, z_+] := (2 y - 3 z)/5 - 1/5;$  $f2[x_-, z_+] := (3 x - z)/9 - 5/9;$ 

#### 14 Προσεγγιστική Λύση Συστημάτων Καθ. Α. Μπράτσος

| *********************** | 1.11889800118821012 | 1. and renegative accounts too bacopi |             |
|-------------------------|---------------------|---------------------------------------|-------------|
| i                       | $x_1^{(i)}$         | $x_2^{(i)}$                           | $x_3^{(i)}$ |
| 1                       | $-0.200000$         | $-0.555556$                           | $-2.142857$ |
| $\overline{2}$          | 0.863492            | $-0.384127$                           | $-2.092063$ |
| 3                       | 0.901587            | $-0.035273$                           | $-1.964626$ |
| ÷                       |                     |                                       |             |
| 10                      | 0.999939            | $-0.000061$                           | $-2.000003$ |
| 11                      | 0.999977            | $-0.000020$                           | $-2.000000$ |
| 12                      | 0.999992            | $-7.536\,012\times10^{-6}$            | $-2.000000$ |
|                         |                     |                                       |             |

 $\pi$ (vaxac 232 - 1:  $\pi$ aáðsivua 232 - 1:  $\pi$ o $\pi$ skónuara usflóðou rou Jacobi

 $f3[x_, y_+] := -(-x + y)/7 - 15/7;$  $Do[x1 = f1[y, z]; y1 = f2[x, z]; z1 = f3[x, y];$ Print [i, " , ",  $N[x1, 7]$ , " , ",  $N[y1, 7]$ , ", ",  $N[z1, 7]]$ ;  $x = x1$ ;  $y = y1$ ;  $z = z1$ , {i, 1, n}]

#### 2.3.3 Μέθοδος των Gauss-Seidel

Η μέθοδος των Gauss-Seidel χρησιμοποιεί την ίδια διαδικασία για τη δημιουργία της επαναληπτικής σχέσης  $(2.3.2-2)$ , δηλαδή της

$$
x_1^{(i+1)} = -\frac{1}{a_{11}} \left[ a_{12} x_2^{(i)} + a_{13} x_3^{(i)} + \dots + a_{1n} x_n^{(i)} \right] + \frac{b_1}{a_{11}}
$$
  
\n
$$
x_2^{(i+1)} = -\frac{1}{a_{22}} \left[ a_{21} x_1^{(i)} + a_{23} x_3^{(i)} + \dots + a_{2n} x_n^{(i)} \right] + \frac{b_2}{a_{22}}
$$
  
\n
$$
\vdots
$$
  
\n
$$
x_n^{(i+1)} = -\frac{1}{a_{nn}} \left[ a_{n1} x_1^{(i)} + a_{n2} x_2^{(i)} + \dots + a_{nn-1} x_{n-1}^{(i)} \right] + \frac{b_n}{a_{nn}}.
$$

με τη διαφορά ότι η όποια τιμή υπολογίζεται, χρησιμοποιείται στη συνέχεια της διαδικασίας για τον υπολογισμό των υπόλοιπων τιμών.

### Επαναληπτικές Μέθοδοι

Επομένως η επαναληπτική σχέση της μεθόδου έχει ως εξής:

$$
x_1^{(i+1)} = -\frac{1}{a_{11}} \left[ a_{12} x_2^{(i)} + a_{13} x_3^{(i)} + \dots + a_{1n} x_n^{(i)} \right] + \frac{b_1}{a_{11}}
$$
  
\n
$$
x_2^{(i+1)} = -\frac{1}{a_{22}} \left[ a_{21} x_1^{(i+1)} + a_{23} x_3^{(i)} + \dots + a_{2n} x_n^{(i)} \right] + \frac{b_2}{a_{22}}
$$
  
\n
$$
x_3^{(i+1)} = -\frac{1}{a_{33}} \left[ a_{21} x_1^{(i+1)} + a_{22} x_2^{(i+1)} + \dots + a_{2n} x_n^{(i)} \right] + \frac{b_2}{a_{22}}
$$
  
\n
$$
\vdots
$$
  
\n
$$
(2.3.3 - 1)
$$
  
\n
$$
x_1^{(i+1)} = -\frac{1}{a_{31}} \left[ a_{n-11} x_1^{(i+1)} + a_{n-12} x_2^{(i+1)} + \dots \right]
$$

$$
x_{n-1}^{(i+1)} = -\frac{1}{a_{n-1,n-1}} \left[ a_{n-1,1} x_1^{(i+1)} + a_{n-1,2} x_2^{(i+1)} + \dots \right]
$$

$$
+ a_{n,n-2} x_{n-2}^{(i+1)} + a_{n,n} x_n^{(i)} \right] + \frac{b_n}{a_{nn}}
$$

$$
x_n^{(i+1)} = -\frac{1}{a_{nn}} \left[ a_{n1} x_1^{(i+1)} + a_{n2} x_2^{(i+1)} + \dots + a_{n,n-1} x_{n-1}^{(i+1)} \right] + \frac{b_n}{a_{nn}}.
$$

Η μέθοδος περιγράφεται από τον Αλγόριθμο 2.3.3 - 1.

### $\Pi$ αράδειγμα 2.3.3 - 1

Έστω το σύστημα  $(2.3.2-3)$  του Παραδείγματος 2.3.2 - 1, δηλαδή το

$$
5x_1 - 2x_2 + 3x_3 = -1
$$
  
\n
$$
-3x_1 + 9x_2 + x_3 = -5
$$
 (2.3.3 - 2)  
\n
$$
x_1 - x_2 - 7x_3 = 15
$$

με ρίζες

 $x_1^* = 1$ ,  $x_2^* = 0$   $\times \alpha$ ,  $x_3^* = -2$ .

Αλγόριθμος 2.3.3 - 1 (μεθόδου των Gauss-Seidel)

Δεδομένα:  $A$ **x** = **b** με  $A \in \Re^{n \times n}$ ,<br>αρχική τιμή **x**<sup>(0)</sup> =  $\left[x_1^{(0)}, x_2^{(0)}, \ldots, x_n^{(0)}\right]^T$ ,<br>ακρίβεια ε και μέγιστος αριθμός επαναλήψεων *N*  $Γ$ ια  $k = 1, 2, ..., N$  $\Gamma$ ια  $i = 1, 2, ..., n$  $x_i^{(k+1)} = \left(-\sum_{j=1}^{i-1} a_{ij} x_j^{(k+1)} - \sum_{j=1}^n a_{ij} x_j^{(k)} + b_i\right) / a_{ii}$ τέλος  $i$ <br>
αν  $||\mathbf{x} - \mathbf{x}^{(0)}|| < \varepsilon$ , τύπωσε  $\mathbf{x} = [x_1, x_2, ..., x_n]^T$  STOP<br>  $\mathbf{x}^{(0)} = \mathbf{x}$ <br>
τέλος  $k$ 

Τύπωσε "ΜΕΘΟΔΟΣ ΜΗ ΑΚΡΙΒΗΣ"

Σύμφωνα με την  $(2.3.2-4)$  και την  $(2.3.3-1)$  έχουμε την παρακάτω επαναληπτική μέθοδο των Gauss-Seidel για το σύστημα  $(2.3.3 - 2)$ 

$$
x_1^{(i+1)} = \frac{1}{5} \left[ 2 x_2^{(i)} - 3 x_3^{(i)} \right] - \frac{1}{5}
$$
  
\n
$$
x_2^{(i+1)} = \frac{1}{9} \left[ 3 x_1^{(i+1)} - x_3^{(i)} \right] - \frac{5}{9}
$$
  
\n
$$
x_3^{(i+1)} = -\frac{1}{7} \left[ -x_1^{(i+1)} + x_2^{(i+1)} \right] - \frac{15}{7}; \quad i = 0, 1, ....
$$
\n(2.3.3 - 3)

Έχοντας υπ' όψιν τη Σημείωση 2.3.2 - 1 και θέτοντας στην  $(2.3.3 - 3)$  σαν αρχικές τιμές  $x_1^{(0)} = 0$ ,  $x_2^{(0)} = 0$ ,  $x_3^{(0)} = 0$  διαδοχικά έχουμε:  $για$   $i = 0$ 

$$
x_1^{(0+1)} = x_1^{(1)} = \frac{1}{5} \left[ 2 x_2^{(0)} - 3 x_3^{(0)} \right] - \frac{1}{5} = -\frac{1}{5} = 0.2
$$
  

$$
x_2^{(0+1)} = x_2^{(1)} = \frac{1}{9} \left[ 3 x_1^{(1)} - x_3^{(0)} \right] - \frac{5}{9}
$$

$$
= \frac{1}{9} [3 \times 0.2 - 0] - \frac{5}{9} = -0.622222
$$
  

$$
x_3^{(0+1)} = x_3^{(1)} = -\frac{1}{7} \left[ -x_1^{(1)} + x_2^{(1)} \right] - \frac{15}{7}
$$
  

$$
= -\frac{1}{7} \left[ -0.2 + (-0.622) \right] - \frac{15}{7} = -2.082540.
$$

$$
\gamma\mathfrak{u}\alpha \quad i=1
$$

$$
x_1^{(1+1)} = x_1^{(2)} = \frac{1}{5} \left[ 2 x_2^{(1)} - 3 x_3^{(1)} \right] - \frac{1}{5}
$$
  
\n
$$
= \frac{1}{5} \left[ 2 * (-0.622) - 3 * (-2.082) \right] - 0.2 = 0.800635
$$
  
\n
$$
x_2^{(1+1)} = x_2^{(2)} = \frac{1}{9} \left[ 3 x_1^{(2)} - x_3^{(1)} \right] - \frac{5}{9}
$$
  
\n
$$
= \frac{1}{9} \left[ 3 * 0.800 - (-2.082) \right] - 0.555 = -0.057284
$$
  
\n
$$
x_3^{(1+1)} = x_3^{(2)} = -\frac{1}{7} \left[ -x_1^{(2)} + x_2^{(2)} \right] - \frac{15}{7}
$$
  
\n
$$
= -\frac{1}{7} \left[ -0.800 + (-0.557) \right] - 2.142857 = -2.020297
$$

*'*Ομοια για  $i = 2, 3, ...$  . Τα αποτελέσματα της παραπάνω διαδικασίας μέχρι και την 7η επανάληψη δίνονται στον Πίνακα 2.3.3 - 1. Συγκρίνοντας με τις ρίζες  $x_1^* = 1$ ,  $x_2^* = 0$  και  $x_3^* = -2$  προκύπτει ότι στην 7η επανάληψη έχουμε ακρίβεια 6 δεκαδικών ψηφίων, ενώ με τη μέθοδο του Jacobi, όπως έχει προκύψει από τον Πίνακα 2.3.2 - 1, στη 12η επανάληψη υπήρχε ακρίβεια 5 δεκαδικών ψηφίων για την 1η και τη 2η ρίζα και 6 δεκαδικών για την 3η.

Η λύση με το ΜΑΤΗΕΜΑΤΙCA δίνεται στο Πρόγραμμα 2.3.3 - 1.

Πρόγραμμα 2.3.3 - 1 (μεθόδου των Gauss-Seidel)

 $n = 7; x = 0; y = 0; z = 0;$  $f1[y_-, z_+] := (2 y - 3 z)/5 - 1/5;$  $f2[x_, z_+] := (3 x - z)/9 - 5/9;$ 

| әекиет<br>$\overline{\imath}$ | $x_1^{(i)}$ | $x_2^{(i)}$              | $x_3^{(i)}$ |
|-------------------------------|-------------|--------------------------|-------------|
|                               | $-0.200000$ | $-0.622222$              | $-2.082540$ |
| $\mathfrak{D}$                | 0.800 635   | $-0.057384$              | $-2.020297$ |
| 3                             | 0.989 265   | $-0.001323$              | $-2.001345$ |
| $\overline{4}$                | 1.000 277   | 0.000242                 | $-1.999995$ |
| $\overline{5}$                | 1.000 094   | 0.000031                 | $-1.999991$ |
| 6                             | 1.000 007   | $1.287801\times10^{-6}$  | $-1.999999$ |
|                               | 1.000 000   | $-7.717425\times10^{-8}$ | -2.000 000  |

Πίνακας 2.3.3 - 1: Παράδειγμα 2.3.2 - 1: αποτελέσματα μεθόδου των Gauss-Seidel

 $f3[x_-, y_+] := -(-x + y)/7 - 15/7;$  $Do[x1 = f1[y, z]; y1 = f2[x1, z]; z1 = f3[x1, y1];$ Print [i, ", ",  $N[x1, 7], "$ , ",  $N[y1, 7],$ ", ", $N[z1, 7]$ ; x = x1; y = y1; z = z1,  $\{i, 1, n\}$ 

### 2.3.4 Σύγκλιση των μεθόδων

Οι επαναληπτικές σχέσεις  $(2.3.2 - 2)$  και  $(2.3.3 - 1)$  των μεθόδων του Jacobi και των Gauss-Seidel αντίστοιχα δεν συγκλίνουν πάντοτε στις ρίζες του συστήματος  $(2.3.2 - 1)$ . Αυτό σημαίνει ότι υπάρχουν περιπτώσεις που η εφαρμογή τους σε ορισμένα συστήματα δίνει επαναληπτικές σχέσεις, που αποκλίνουν.

#### $\Pi$ αράδειγμα 2.3.4 - 1

Έστω το σύστημα

$$
\begin{array}{rcl}\nx_1 - 5x_2 &= -4 \\
7x_1 - x_2 &= 6\n\end{array}\n\quad \text{if } \rho \in \mathfrak{c} \in \mathfrak{c} \quad x_1^* = x_2^* = 1.
$$
\n(2.3.4 - 1)

|                | Jacobi      |             | Gauss-Seidel |              |
|----------------|-------------|-------------|--------------|--------------|
| $\dot{i}$      | $x_1^{(i)}$ | $x_2^{(i)}$ | $x_1^{(i)}$  | $x_2^{(i)}$  |
| $\mathbf{1}$   | $-4.000$    | $-6.000$    | $-4.000$     | $-34.000$    |
| $\overline{2}$ | $-34.000$   | $-34.000$   | $-174.000$   | $-1224.000$  |
| 3              | $-174.000$  | $-244.000$  | $-6124.000$  | $-42.874$    |
| $\overline{4}$ | $-1244.000$ | $-1244.000$ | $-214.374$   | $-1500.624$  |
| $\overline{5}$ | $-6124.000$ | $-8574.000$ | -7503.124    | $-52521.874$ |
| 6              | $-42.874$   | $-42.874$   |              |              |
| 7              | $-214.374$  | $-300.124$  |              |              |

Πίνακας 2.3.4 - 1: Παράδειγμα 2.3.4 - 1 επαναληπτική σχέση  $(2.3.4 - 2)$ : αποτελέσματα μεθόδων των Jacobi και Gauss-Seidel

Τότε προκύπτουν αντίστοιχα σύμφωνα με τα παραπάνω οι παρακάτω μέθοδοι των Jacobi και Gauss-Seidel

$$
x_1^{(i+1)} = 5x_2^{(i)} -4 \qquad x_1^{(i+1)} = 5x_2^{(i)} -4 \n x_2^{(i+1)} = 7x_1^{(i)} -6 \qquad x_2^{(i+1)} = 7x_1^{(i+1)} -6,
$$
\n(2.3.4 - 2)

όταν $i=0,\,1,\,\ldots$ . Θέτοντας όμοια στην (2.3.4 – 2) σαν αρχικές τιμές  $x_1^{(0)}=$ 0 και  $x_2^{(0)} = 0$  έχουμε τα αποτελέσματα του Πίνακα 2.3.4 - 1. Άμεσα προκύπτει τότε ότι και οι δύο μέθοδοι αποκλίνουν με ταχύτερα αποκλίνουσα τη μέθοδο των Gauss-Seidel. Ανάλογο αποκλίνον αποτέλεσμα θα προκύψει χαι με άλλη αρχική τιμή.

Οι συνθήκες που εξασφαλίζουν τη σύγκλιση των παραπάνω μεθόδων είναι αντικείμενο μελέτης της Γραμμικής Άλγεβρας.<sup>5</sup> Στη συνέχεια του μαθήματος δίνεται μια από αυτές τις συνθήχες με τη μορφή του παραχάτω θεωρήματος.

Θεώρημα 2.3.4 - 1. Αν ο πίνακας  $A \in \Re^{n \times n}$  είναι αυστηρά διαγώνια ορισμένος, τότε το γραμμιχό σύστημα  $A\mathbf{x} = \mathbf{b}$  έχει αχριβώς μια λύση στην οποία

<sup>&</sup>lt;sup>5</sup> Βλέπε βιβλιογραφία.

συγκλίνουν οι μέθοδοι των Jacobi και Gauss-Seidel για κάθε αρχική τιμή.

Υπενθυμίζεται ότι:

**Ορισμός 2.3.4 - 1** Έστω  $A = (a_{ij})$  τετραγωνικός πίνακας τάξης n. Τότε  $o$  Α λέγεται αυστηρά διαγώνια ορισμένος (strictly diagonally dominant), όταν

$$
|a_{ii}| > \sum_{j \neq i} |a_{ij}| \ \gamma \alpha \ \kappa \hat{\alpha} \theta \varepsilon \ i, j = 1, 2, \dots, n.
$$

Σύμφωνα με τον ορισμό στον πίναχα

$$
A = \begin{bmatrix} -4 & 2 & 1 \\ 1 & 6 & 2 \\ 1 & -2 & 5 \end{bmatrix} = \begin{bmatrix} a_{11} & a_{12} & a_{13} \\ a_{21} & a_{22} & a_{23} \\ a_{31} & a_{32} & a_{33} \end{bmatrix} \text{ to } \chi \text{ is}
$$

$$
|a_{11}| = |-4| > |a_{12}| + |a_{13}| = 2 + 1 = 3
$$

$$
|a_{22}| = 6 > |a_{21}| + |a_{23}| = 1 + 2 = 3,
$$

$$
|a_{33}| = 5 > |a_{31}| + |a_{32}| = 1 + |-2| = 3
$$

δηλαδή ο Α είναι αυστηρά διαγώνια ορισμένος.

Στο σύστημα (2.3.4 - 1) ο πίνακας  $A = \begin{bmatrix} 1 & -5 \\ 7 & -1 \end{bmatrix}$  προφανώς δεν είναι αυστηρά διαγώνιος. Όταν όμως το σύστημα γραφεί στη μορφή

$$
7x_1 - x_2 = 6
$$
  
\n
$$
x_1 - 5x_2 = -4,
$$
\n(2.3.4 - 3)

τότε οι προχύπτουσες μέθοδοι των Jacobi και Gauss-Seidel

$$
x_1^{(i+1)} = \frac{1}{7} x_2^{(i)} + \frac{6}{7} \quad \text{and} \quad x_1^{(i+1)} = \frac{1}{7} x_2^{(i)} + \frac{6}{7} x_2^{(i+1)} = \frac{1}{5} x_1^{(i)} + \frac{4}{5} \quad \text{and} \quad x_2^{(i+1)} = \frac{1}{5} x_1^{(i+1)} + \frac{4}{5}, \quad (2.3.4 - 4)
$$

όταν  $i = 0, 1, ...,$  συγκλίνουν θέτοντας όμοια σαν αρχικές τιμές  $x_1^{(0)} = 0$  και  $x_2^{(0)} = 0$ . Τα αποτελέσματα δίνονται στον Πίνακα 2.3.4 - 2.

| $\ddot{\phantom{1}}$<br>Jacobi |             | Gauss-Seidel |             |             |
|--------------------------------|-------------|--------------|-------------|-------------|
| $\dot{i}$                      | $x_1^{(i)}$ | $x_2^{(i)}$  | $x_1^{(i)}$ | $x_2^{(i)}$ |
| 1                              | 0.857       | 0.800        | 0.857       | 0.971       |
| $\mathfrak{D}$                 | 0.971       | 0.971        | 0.996       | 0.999       |
| 3                              | 0.996       | 0.994        | 1.000       | 1.000       |
| $\overline{4}$                 | 0.999       | 0.999        | 1.000       | 1.000       |
| 5                              | 1.000       | 1.000        |             |             |
| 6                              | 1.000       | 1.000        |             |             |

**Πίνακας** 2.3.4 - 2: Παράδειγμα 2.3.4 - 1 επαναληπτική σχέση  $(2.3.4 - 4)$ : αποτελέσματα μεθόδων των Jacobi και Gauss-Seidel

### $\Sigma$ ημείωση 2.3.4 - 1

Η συνθήχη ο πίναχας Α στο Θεώρημα 2.3.4 - 1 να είναι αυστηρά διαγώνια ορισμένος είναι μόνον αναγκαία. Για παράδειγμα, έστω το σύστημα

$$
\begin{array}{rcl}\n-4x_1 & + & 5x_2 & = & 1 \\
x_1 & + & 2x_2 & = & 3\n\end{array}
$$

όπου ο πίναχας Α δεν είναι αυστηρά διαγώνια ορισμένος, ενώ χαι οι δύο μέθοδοι με αρχική τιμή  $x_1^{(0)} = x_2^{(0)} = 0$  συγκλίνουν στη λύση  $x_1^* = x_2^* = 1$ του συστήματος.

### Σύγκριση των μεθόδων

Γενικότερα από την πειραματική εφαρμογή των μεθόδων του Jacobi και των Gauss-Seidel έχουν προχύψει τα παραχάτω αποτελέσματα:

- i) η μέθοδος των Gauss-Seidel συγκλίνει, όταν και η μέθοδος του Jacobi συγκλίνει,
- ii) η μέθοδος των Gauss-Seidel είναι δυνατόν να συγκλίνει, όταν η μέθοδος του Jacobi αποχλίνει, χαι

iii) όταν οι μέθοδοι συγκλίνουν, τότε η μέθοδος των Gauss-Seidel συγκλίνει ταχύτερα από τη μέθοδο του Jacobi.

### Ασκήσεις

1. Να λυθούν με τη μέθοδο του Jacobi και των Gauss-Seidel τα παρακάτω συστήματα

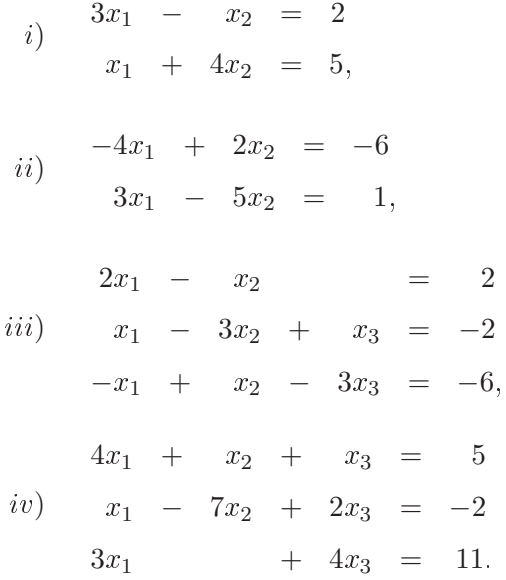

Η διαδικασία να σταματήσει, όταν για το σφάλμα ισχύει  $\left|\mathbf{x}^{(i+1)}-\mathbf{x}^{(i)}\right|$  <  $10^{-3}$ .

2. Όμοια τα συστήματα εφαρμόζοντας κατάλληλη εναλλαγή των εξισώσεων το Θεώρημα 2.3.4 - 1:

*i*) 
$$
x_1 - 2x_2 = -1
$$
  
\n $2x_1 + x_2 = 3$   
\n*ii*)  $-x_1 + 4x_2 = 1$   
\n $3x_1 - 2x_2 = 2$ 

$$
2x_1 - 3x_2 = -7
$$
  
\n*iii*)  $x_1 + 3x_2 - 10x_3 = 9$   
\n
$$
3x_1 + x_3 = 13,
$$
  
\n $x_1 + 3x_2 - x_3 = 5$   
\n*iv*) 
$$
3x_1 - x_2 = 5
$$
  
\n $x_2 + 2x_3 = 1.$ 

3. Δείξτε ότι στα παρακάτω συστήματα

$$
i) \t-4x_1 + 5x_2 = 1
$$
  
\n
$$
x_1 + 2x_2 = 3,
$$
  
\n
$$
4x_1 + 2x_2 - 2x_3 = 0
$$
  
\n
$$
ii) \t x_1 - 3x_2 - x_3 = 7
$$

 $\,6\,$ 

$$
3x_1 - x_2 + 4x_3 = 5,
$$

αν και δεν εφαρμόζεται το Θεώρημα 2.3.4 - 1, υπάρχει λύση με τις μεθόδους των Jacobi και Gauss-Seidel, την οποία και προσδιορίστε.

 $\overline{0}$ 

4. Να γραφεί πρόγραμμα με το MATLAB αντίστοιχο των Προγραμμάτων  $2.3.2 - 1$  xat  $2.3.3 - 1$ .

 $^6\text{A}$ παγορεύεται η αναδημοσίευση ή αναπαραγωγή του παρόντος στο σύνολό του ή τμημάτων του χωρίς τη γραπτή άδεια του Καθ. Α. Μπράτσου.

# Βιβλιογραφία

- [1] Ακρίβης, Γ., Δουγαλής, Β. (1995), Εισαγωγή στην Αριθμητική Ανάλυση, Πανεπιστημιαχές Εχδόσεις Κρήτης, Αθήνα, ISBN 978-960-524-022-6.
- [2] Μπράτσος, A. (2011), Εφαρμοσμένα Μαθηματικά, Εκδόσεις Α.  $\Sigma$ ταμούλη, Αθήνα, ISBN 978-960-351-874-7.
- [3] Μπράτσος, A. (2002), Ανώτερα Μαθηματικά, Εκδόσεις Α. Σταμούλη, Aθήνα, ISBN 960-351-453-5/978-960-351-453-4.
- [4] Acton (1990), F. S. Numerical Methods That Work, 2nd printing. Washington, DC: Math. Asso
. Amer.
- [5] Bronshtein, I. N. and Semendyayev (1997), K. A. Handbook of Mathemati
s, 3rd ed. New York: Springer-Verlag.
- [6] Burden, Richard L. and Faires, J. Douglas (2000), Numerical Analysis (7th ed.), Brooks/Cole, ISBN 978-0-534-38216-2.
- [7] Conte, S. D., Carl de Boor (1981), Elementary Numerical Analysis: An Algorithmi Approa
h (3rd ed.), M
Graw-Hill Book Company, ISBN  $978{-}0{-}07{-}012447{-}9.$
- [8] Don, E., Schaum's Outlines Mathematica (2006),  $Ex\delta\sigma$ εις  $K\lambda$ ειδάριθμος, ISBN 978-960-461-000-6.
- [9] Kendell A. Atkinson (1989), An Introduction to Numerical Analysis (2nd ed.), John Wiley & Sons, ISBN  $0-471-50023-2$ .
- [10] Leader, Jeffery J. (2004), Numerical Analysis and Scientific Computation, Addison Wesley, ISBN 978-0-201-73499-7.

### 26 Προσεγγιστιχή Λύση Συστημάτων Καθ. Α. Μπράτσος

- [11] Schatzman, M. (2002), Numerical Analysis: A Mathematical Introduction, Clarendon Press, Oxford, ISBN 978-0-19-850279-1.
- [12] Sli, E. and Mayers, D. (2003), An Introduction to Numerical Analysis, Cambridge University Press, ISBN 978-0-521-00794-8.
- [13] Stoer, Josef; Bulirsch, Roland (2002), Introduction to Numerical Analysis (3rd ed.), Springer, ISBN 978-0-387-95452-3.
- [14] Varga, R. (1962), Matrix Iterative Analysis. Englewood Cliffs, NJ: Prentice-Hall.
- [15] Young, D. (1971), Iterative Solutions of Large Linear Systems. New York: Academic Press.

### Μαθηματικές βάσεις δεδομένων

- http://en.wikipedia.org/wiki/Main Page
- http://eqworld.ipmnet.ru/index.htm
- http://mathworld.wolfram.com/
- http://eom.springer.de/